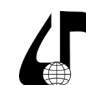

Инженерное образование в цифровом обществе

# **ОПРЕДЕЛЕНИЕ «ПРОХОДНОГО» БАЛЛА ДЛЯ СДАЧИ ТЕСТОВ И СПИСКА СДАВШИХ ПРИ ПОМОЩИ СРЕДСТВ МАТЕМАТИЧЕСКОГО РЕДАКТОРА MATHCAD**

Одерышев А.В.

*Государственный университет морского и речного флота имени адмирала С.О. Макарова, Санкт-Петербург, Россия, [oderyshevav@gumrf.ru](mailto:oderyshevav%40gumrf.ru?subject=)*

**Аннотация.** Статья посвящена вопросам тестирования студентов в процессе изучения дисциплины. Обоснована целесообразность такого тестирования и предложены процедуры автоматического оценивания и отбора студентов, реализованные в математическом редакторе MathCad.

**Ключевые слова.** Тест, тестирование, мотивация, автоматическое оценивание результатов, эссе, математический редактор MathCad, процедуры программирования.

В последнее время наиболее активно используется такая форма контроля знаний обучающихся, как тестирование. Преимущества и недостатки тестирования очевидны. К первым можно отнести

1) психологическую «незажатость» тестируемого;

2) отсутствие необъективности оценки со стороны преподавателя;

3) автоматическая оценка результатов;

4) возможность оценки большого количества обучающихся в короткие сроки.

Недостатками же являются

УДК 303.448

1) шаблонность вопросов;

2) невозможность задания «уточняющих» вопросов, проведения беседы на тему вопроса;

3) возможность непонимания тестируемым вопроса; 4) использование посторонних источников для ответов на вопросы теста;

5) появление списка правильных ответов.

И тот, и другой списки можно продолжить. Тем не менее, современные реалии таковы, что без использования тестирования учебный процесс практически невозможен. Существует достаточно большое количество способов и видов тестов, которые позволяют исключить перечисленные недостатки или снизить их влияние на результат. К ним относятся и пополнение банка вопросов, и случайное перемешивание, и множественные и неоднозначные ответы и т.п. варианты. К сожалению разработка их требует существенно большего количества усилий и времени, что не всегда приемлемо. С этой точки зрения по неоднозначности и нешаблонности наиболее выигрышным является вариант теста, называемый «Эссе», в котором тестируемый дает ответы на вопросы в свободной форме. Сложность вопроса создатель теста оценивает заранее по градуированной шкале, если ответ не полон или содержит неверную или не относящуюся к вопросу информацию, то оценка ответа может быть снижена в пределах от 0 до максимального балла за ответ по усмотрению проверяющего. Данная форма существенно снижает трудоемкость проверки и, в то же время, более полно позволяет оценить знания и уровень тестируемого. Если тестирование итоговое, т. е. проводится в конце обучения, то вопрос трудоемкости не столь критичен. Иногда же тестирование проводится регулярно на протяжении обучения (перед или после лекций, во время практических и семинарских занятий). Целесообразность такого тестирования подтверждается следующими аргументами:

1) процедура переклички заменяется процедурой тестирования;

2) производится мониторинг усвоения материала;

3) происходит побуждение обучающихся к вспоминанию и осознанию пройденного материала;

4) настраивает обучающихся на конструктивное восприятие нового материала и т. п.

Кроме того, как задел на будущее, сказывается тренированность в тестировании, т. е. человек имеющий опыт выполнения тестов обладает определенным преимуществом при сдаче следующих тестов.

Некоторую сложность в данном вопросе (регулярного тестирования) представляет оценивание результатов. Во-первых, результаты тестирования могут вообще не оцениваться, т. к. в конце обучения проводится итоговое тестирование или опрос в устной или устно-письменной форме. Сразу же возникает возражение к такому подходу: практически полностью исчезает мотивация при выполнении тестов.

Второй подход предполагает наличие заранее оговоренного «проходного» балла с учетом весовых коэффициентов вопросов. Как правило, это балл, соответствующий половине правильных ответов. То есть тестируемые, набравшие баллы менее «проходного», считаются не сдавшими тест, со всеми вытекающими отсюда последствиями. Регулярное тестирование, на основании которого определяется итоговый результат, не предполагает предварительную подготовку, поэтому все же целесообразно использовать менее жесткие критерии оценивания.

Таким образом предлагается статистический подход, который заключается в выделении группы/ядра обучающихся, обладающих знаниями с некоторым уровнем и представляющих структурированное большинство. Для простоты вычислений возможно предварительное оценивание величины выборки (количества студентов в ядре). По этой группе и определяется предельный минимальный балл и оценивается уровень знаний студентов по рассчитываемым статистикам. Для расчетов предлагается использование математического редактора MathCad. Причем, для большей на-

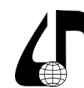

количе

Инженерное образование в цифровом обществе

глядности при расчете статистических характеристик используются не встроенные статистические функции редактора, а процедуры программирования [6].

Для оценивания результатов тестов следует ввести в документ MathCad'а некоторые требуемые данные (граничное значение проходного балла Pmin=0.5 и допустимый/ожидаемый уровень выполнения тестов обучающимися  $P_{crv} = 0.8$ , т. е. 80 %, приведенные цифры являются примерными и могут изменяться), списки обучающихся и таблицы результатов тестов за расчетный период (Рисунок 1). Для версий программы до 15-й включительно характерна вставка табличных данных из офисных программ (Word, Excell, Access) через буфер обмена напрямую. В более поздних версиях программы MathCad (Prime) вставка табличных данных реализована через экспорт из Excell [6].

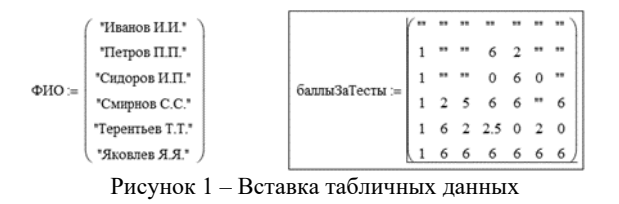

Вставленные данные нуждаются в предварительной корректировке. Так для упрощения работы все пустые пространства заменяются 0 и обучающиеся, ни разу не посетившие занятия (имеющие только 0), удаляются из списка (Рисунок 2).

```
исключение непосещавших
```

```
баллыБезНП := z \leftarrow 1for i \in 1. количество Студентов
                     +(-)for j \in 1... количество Тестов
                        баллыЗаТесты... (\leftarrow 0 if баллыЗаТесты... = ""
                        t \leftarrow 1 if 6anund3aTecna<sub>i.i</sub> \neq 0if t \neq 0количество Тестов+1 \leftarrow iе 1. количество Тестов
                                \leftarrow баллыЗаТесты.
                             z + 1return tt
                (10062002)10006003
6anunaiBesHITI = | 1 2 5 6 6 0 6 4
                1 6 2 2.5 0 2 0 5
               (1666666)
```
Рисунок 2 - Процедуры предварительной обработки списков

Перед переходом к средним баллам за тесты строится гистограмма по баллам за отдельные тесты. Построение гистограммы также выполняется программно (Рисунок 3 и Рисунок 4). Границами интервалов принимаются целые значения баллов от 0 до Баллтах - максимального суммарного балла за тест. Последний либо назначается проверяющим из теста, либо принимается по результатам обучающихся (как показано в примере).

количествоПосещавших = rows(посещавшие) = 5

```
Балл Мах := max(баллы БезНП) = 6
```
**KORIALACTRO GARROR DO M-LTADRADAM** 

$$
\text{CTBo}}{\text{Попаданий}} := \begin{cases} \text{for } i \in 1..\text{ Бали}}{\text{Katim}} \\\\ \begin{cases} t_i \leftarrow 0 \\ \text{for } i1 \in 1..\text{ кон}| \\\text{for } j1 \in 1..\text{ кон}| \\\text{for } j1 \in 1..\text{ Kon}| \\\text{for } i-1 \in \text{Gamma}| \\\text{For } i-1 \text{ if } i-1 < \text{Gamma}| \\\text{return } t \end{cases}} \\\\ \text{return } t \end{cases}
$$

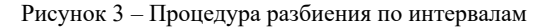

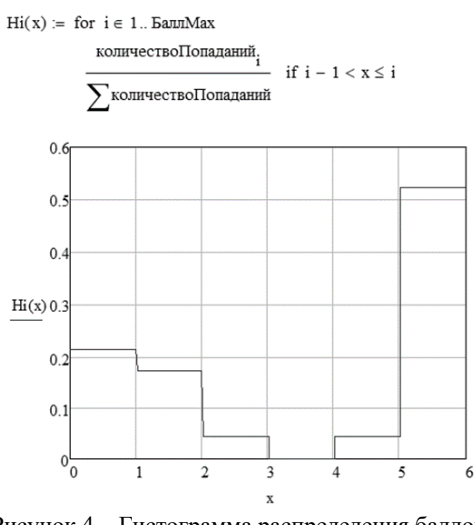

Рисунок 4 - Гистограмма распределения баллов и процедура ее составления.

Сравнение ее с гистограммой по средним баллам позволяет судить насколько отличны распределения баллов в группе (Рисунок 5), т. е. насколько лучше усваиваются отдельные вопросы и насколько лучше работают отдельные студенты.

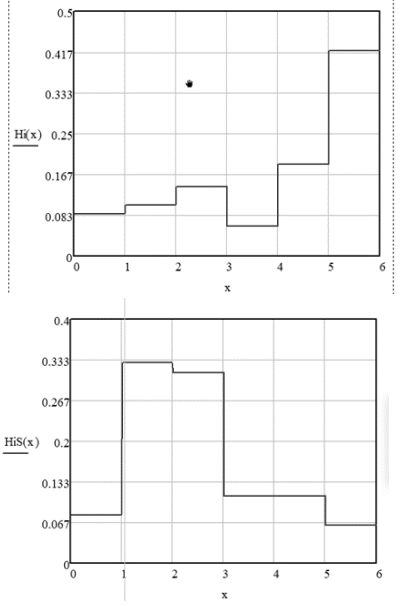

Рисунок 5 - Гистограммы распределения баллов и средних баллов

\*Примечание: при построении гистограмм использованы данные реальных посещений лекций по дисциплине студентами.

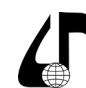

Инженерное образование в цифровом обществе

Для оценки степени усвоения материала используется математическое ожидание баллов (средний балл) по отдельным тестам (Рисунок 6).

СреднийБали  
\nПо  
\nТестан 
$$
j \leftarrow 0
$$

\nfor  $i \in 1$ .  $k$  соличество  
\nТе  
\nВо  
\nГосещавших  
\n $t_j \leftarrow t_j + 6$ аличество  
\nПосещавших  
\n $t_j \leftarrow t_j + 6$ али  
\n $t_j \leftarrow t_j + 6$ али  
\n $t_j$ 

\nКоличество  
\nПосещавших  
\n $t$ 

\nКон  
\n $t$ 

\nКоличество  
\nПосещавших  
\n $t$ 

Рисунок 6 - Процедура определения среднего балла по отдельным тестам

Для оценки степени успеваемости отдельных обучающихся используется математическое ожидание баллов (средний балл) по отдельным обучающимся (Рисунок 7).

СреднийБалиПостудентам :=

\n
$$
\begin{cases}\n t_i \leftarrow 0 \\
 t_i \leftarrow 0 \\
 \text{for } j \in 1..\ \text{колнчествoTectos} \\
 t_i \leftarrow t_i + \text{бальБезНП}_{i,j}\n \end{cases}
$$
\n
$$
\begin{cases}\n t_i \leftarrow t_i \\
 t_i \leftarrow t_i + \text{бальБезНП}_{i,j}\n \end{cases}
$$
\n
$$
\begin{cases}\n t_i \leftarrow t_i \\
 t_i \leftarrow \text{KOMIVECTBOTeCTOB} \\
 \text{return } t\n \end{cases}
$$

#### Рисунок 7 - Процедура определения среднего балла по отдельным обучающимся

Таким образом, для окончательного оценивания группы в целом используются показатели: количество обучающихся (Рисунок 8), написавших тесты на балл, больший условно минимально допустимого Pmin или равный ему; минимальный балл (Рисунок 9) для заданного объема выборки Рстуд (количества обучающихся, считающихся удовлетворительно прошедшими тесты) и перечень (Рисунок 10) тех студентов, чей средний балл больше минимального или равен ему.

количество $\Pi$ осещавших = 5

количество студентов, ответивших на  $p_{min} = 0.5$  вопросов (по среднему баллу)  $\kappa$ onCrvn =  $1t \leftarrow 0$  $\overline{a}$ for  $i \in 1$  количество Посешавших  $t$  ←  $t + 1$  if СреднийБаллПоСтудентам, ≥ БаллМах-Pmin

Рисунок 8 - Процедура определения количества обучающихся, написавших тесты

объемВыборки := ceil(Рстуд-количествоПосещавших) = 4 количество студентов в выбранной гру  $\Omega$ средний предельный балл для объем Выборки = 4

упорядоченныеСредниеБаллы := sort(СреднийБаллПоСтудентам) средние баллы в порядке **RO3DACTAHIMA** 

минимальныйБалл := упорядоченныеСредниеБаллы $_{\text{ceil}[(1-\text{Pcryn})\cdot \text{кonnчecto}(\text{Iocemasmux}]+1}$ = 1.286

Рисунок 9 - Процедура определения минимального балла студенты, сдавшие тест

```
ФИОсдавших Студентов := |z \leftarrow 1|for i \in 1. количество\Piосешавших
                                if СреднийБаллПоСтудентам. ≥ минимальныйБалл
                                      \mathbf{C}_{n-1} \leftarrow посещавшие.
                                          ← СреднийБаллПоСтудентам
```
Рисунок 10 - Процедура составления списка сдавших тесты

Таким образом, остается только экспортировать полученные результаты в одну из офисных программ.

Вопросы мотивации, улучшения способов подачи учебного материала разрабатывались с учетом [1, 5, 7], сами тесты и критический анализ способов тестирования с учетом [2, 3], статистические характеристики и способы их получения принимались по [4], работа в редакторе MathCad выполнялась по рекомендациям [6].

#### Литература

1. Боднар А.М. Психология памяти: курс лекций [учеб. пособие] / М-во образования и науки Рос. Федерации, Урал. федер. ун-т. - Екатеринбург: Изд-во Урал. ун-та, 2014. - 100 с.

2. Векслер В.А., Коноваленко О.Л. Психолого-педагогические аспекты тестирования // Физико-математические науки №35, 2015, с. 200-204

3. Векслер В.А., Рейдель Л.Б. Особенности проектирования нестандартных тестовых заданий // Физико-математические науки №35, 2015, с. 205-209

4. Гмурман В.Е. Теория вероятностей и математическая статистика / Учеб. пособие для вузов - 9-е изд., стер. – М.: Высш. шк., 2003. – 479 с.: ил.

5. Зинченко П.И. Непроизвольное запоминание -Москва: Директ-Медиа, 2010 - 717 с.

6. Кирьянов Д.В. Mathcad 15/Mathcad Prime 1.0. -СПб.: БХВ-Петербург, 2012. - 432 с.: ил.

7. Солсо Р. Когнитивная психология / 6-е изд. -СПб.: Питер, 2006. - 589 с: ил.

# DETERMINATION OF THE "PASSING" SCORE FOR PASSING TESTS AND THE LIST OF THOSE WHO PASSED USING THE TOOLS OF THE MATHCAD **MATHEMATICAL EDITOR**

### A.V. Oderyshev

Admiral Makarov State University of Maritime and Inland Shipping, St. Petersburg, Russia, oderyshevav@gumrf.ru

Abstract. The article is devoted to the issues of testing students in the process of studying the discipline. The expediency of such testing is substantiated and the procedures for automatic assessment and selection of students implemented in the MathCad mathematical editor are proposed.

Keywords. Test, testing, motivation, automatic evaluation of results, essays, MathCad mathematical editor, programming procedures.

 $123 -$